<span id="page-0-0"></span>**[View as Web Page](#page-0-0) [Subscribe](https://www.mynewsletterbuilder.com/tools/subscription.php?username=ferraz&newsletter_id=1411754527) Subscribe Subscribe Subscribe** 

June 11, 2013

**FERRAZ SHAWMUT IS NOW MERSEN** 

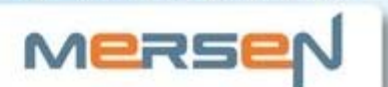

# **MARKETING UPDATE**

### The new ep-us.mersen.com!

Dear :

Good news! Mersen recently launched a new and improved website!

To make things more convenien[t](http://ep-us.mersen.com/) for our previously registered users, we have transferred the user names and passwords from our old site to the new site. Following is your previously registered username and password—you can

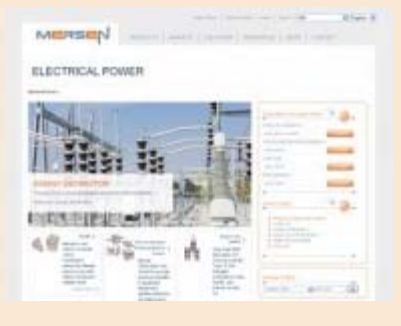

now use this login information to access premium content on the new site:

## User name: Password:

[Click here](http://ep-us.mersen.com/) to go to ep-us.mersen.com and click the "sign in" text in the upper right-hand corner.

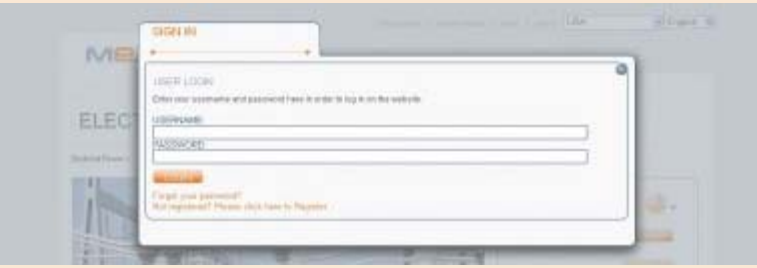

By logging into to the new site, you'll have immediate access to all of Mersen's premium content, including:

- [Select-A-Fuse](http://ep-us.mersen.com/resources/product-selector-tools/select-a-fuser-by-application/)
- [Select-A-SPD](http://ep-us.mersen.com/resources/product-selector-tools/select-a-spdr-by-application/)
- [Select-A-Switch](http://ep-us.mersen.com/resources/product-selector-tools/select-a-switchr-by-application/)
- Mersen's Training Modules-now viewable on mobile devices
- Mersen's [Tech Topics](http://ep-us.mersen.com/resources/literature-library/tech-topics/) and [White Papers](http://ep-us.mersen.com/resources/literature-library/white-papers/)

We are continually striving to make ep-us.mersen.com the most comprehensive website available for everything relating to Electrical Power. We welcome your feedback and suggestions. In fact we've already implemented a few user suggestions, so don't hesitate to let us know what you think! [Email us](mailto:karen.schmuch@mersen.com) your comments today!

# Using the New Website: Catalog Search vs. Site **Search**

Use the Catalog Search to exclusively search the Mersen product database. The Catalog Search has an auto complete feature so if you start typing AJT, it will suggest part numbers beginning with the those letters. Click submit and it will take you to the product page.

The Site Search is a very robust tool that searches any part number, word, or phrase on our website or product database. The Site Search results are organized into tabs, making easier to find what you're looking for:

- All all search results
- Product corresponding product page(s) for the term searched.
- Files downloadable files such as brochures, performance data, etc. that have the term in the file name.
- News news content that mentions the word you searched.
- Resources any resources that contains, either on the page or within the file, the term you searched.

#### Tip:

Use "quotation marks" when searching a phrase or a part number that contains letter/digit combinations. This will ensure the tool searches for the phrase instead of the individual words that make up the phrase. Examples: "Amp-Trap" and "Class J."

Mersen • 374 Merrimac Street • Newburyport • MA • 01950 [http://ep-us.mersen.com](http://ep-us.mersen.com/) **[Subscribe](https://www.mynewsletterbuilder.com/tools/subscription.php?username=ferraz&send_id=&l=s&newsletter_id=1411754527)** • **[Unsubscribe](https://www.mynewsletterbuilder.com/tools/subscription.php?username=ferraz&send_id=&l=u&email=)** • **[Preferences](https://www.mynewsletterbuilder.com/tools/subscription.php?username=ferraz&send_id=&l=p&email=)** • **[Send to a Friend](http://www.mynewsletterbuilder.com/tools/forward.php?username=ferraz&newsletter_id=1411754527&send_id=)** S Powered By MyNewsletterBuilder **[Report Spam](https://www.mynewsletterbuilder.com/tools/abuse_report.php?username=ferraz&send_id=&email=)**

http://www.mynewsletterbuilder.com/email/newsletter/1411754527[6/24/2013 3:07:57 PM]